# **Datenblatt**

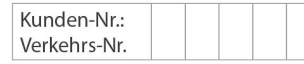

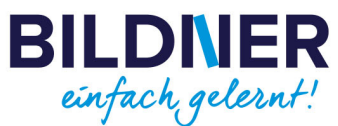

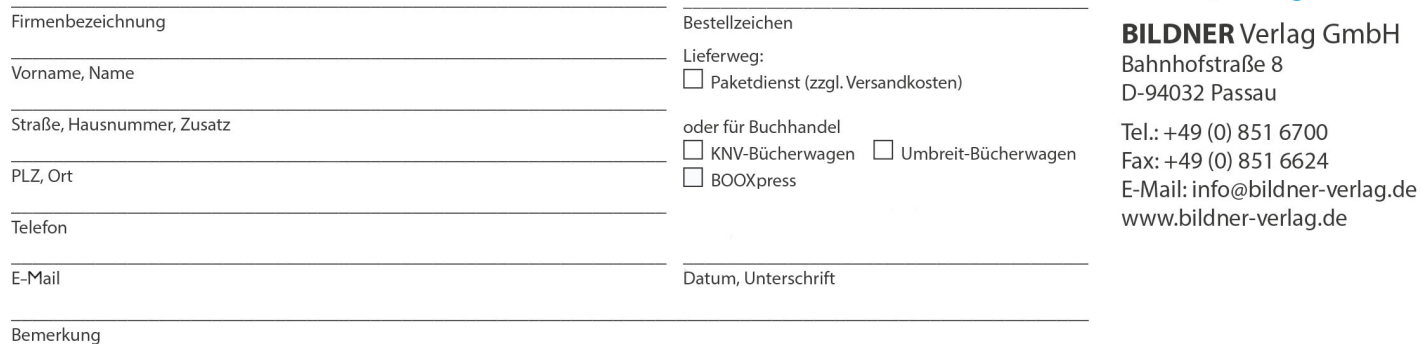

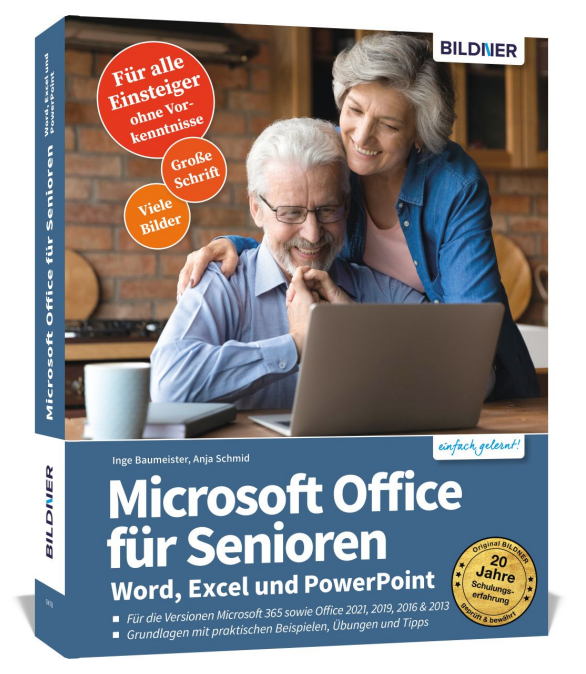

## **Microsoft Office für Senioren - Word, Excel und PowerPoint**

**Artikel-Nr.:** 100478 **Format:** 190 x 240 mm | Softcover **Seitenanzahl:** 480 Seiten **Preis:** 14,90 € [D] / 15,30 € [AT]

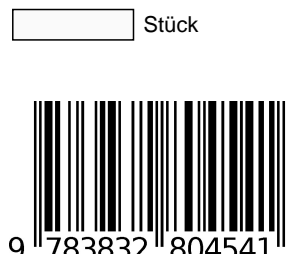

**Die leicht nachvollziehbare Anleitung für Einsteiger ohne Vorkenntnisse:**

- **Grundlagenwissen mit praktischen Beispielen, Übungen und Tipps.**
- **Für die Versionen Microsoft 365 sowie Office 2021, 2019, 2016 & 2013.**

Ob im Alltag, im Beruf oder für Ihr Hobby: Entdecken Sie die Möglichkeiten von **Word**, **Excel** und **PowerPoint**! Dieses Buch führt Einsteiger **Schritt für Schritt** in die Programme von Microsoft Office ein – Vorkenntnisse sind dabei nicht erforderlich. Lernen Sie, wie Sie mit dem Textverarbeitungsprogramm **Word** u. a. **Briefe schreiben** und Ihre Texte um Bilder und Tabellen ergänzen. **Excel** ist der **Spezialist für Tabellen**: Erstellen Sie im Handumdrehen Adresslisten oder gestalten Sie Ihre persönliche Finanzübersicht. Teil 3 zeigt Ihnen, wie Sie mit **PowerPoint** und seinen grafischen Fähigkeiten z. B. Fotoalben und individuelle Geburtstagsgrüße als effektvolle **Bildschirmpräsentation** kreieren, in denen auch Animationen nicht fehlen.

Inge Baumeister kennt durch ihre langjährige Erfahrung als Dozentin die typischen Fragen von Anfängern und weiß, wie komplexe Sachverhalte einfach zu erklären sind. Wie in einem Kurs leitet sie ihre Leser durch die unzähligen Möglichkeiten von Word, Excel und PowerPoint und gibt Tipps, die auch Ihre Arbeit erleichtern.

#### **Aus dem Inhalt**

#### **Word:**

- Dokumente erstellen, speichern und drucken
- Texte eingeben und formatieren
- Rechtschreib- und Grammatikprüfung nutzen
- Aufzählungen und Nummerierungen hinzufügen
- Bilder und Tabellen einfügen
- Das Seitenlayout einrichten
- Aufbau von Excel-Arbeitsmappen und Tabellen
- Text, Zahlen und Datum in Tabellen eingeben
- Inhalte übersichtlich gestalten und drucken
- Summen und einfache Formeln berechnen
- Adressen- und Geburtstagslisten gestalten
- Ihre persönliche Finanzübersicht erstellen

### **PowerPoint:**

- Folien mit Text und Bildelementen gestalten
- Vorlagen nutzen und anpassen
- Ein Fotoalbum als Präsentation erstellen
- Folienübergänge einsetzen
- Elemente mit Animationseffekten versehen
- Die fertige Präsentation vorführen u. v. m.!